# **SP-SS06A**

# 讯鹏授时服务器

RS485通讯协议说明

文件版本:2022-V1.1.1

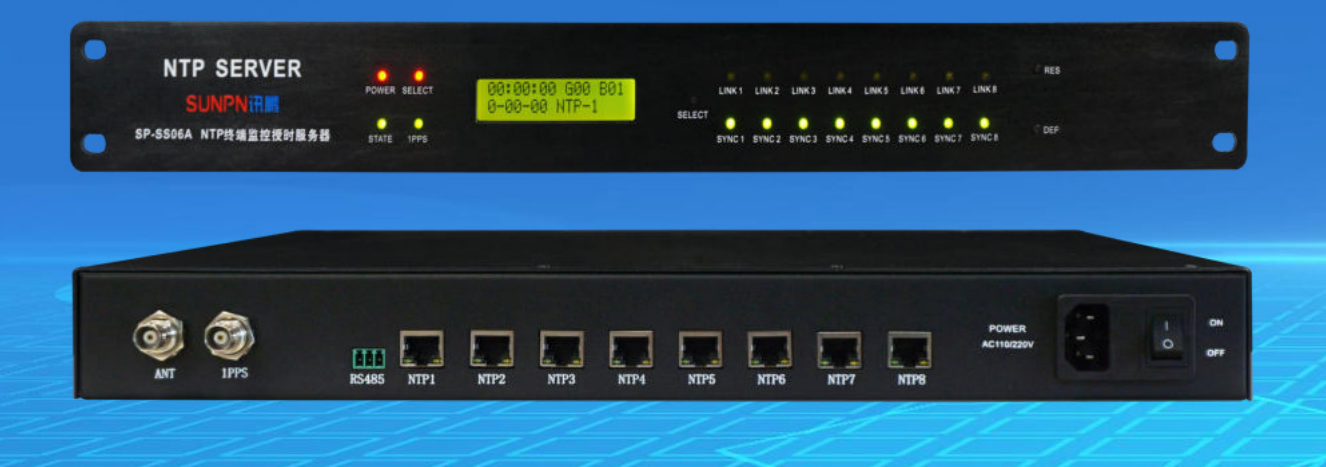

做好用的工业智能终端

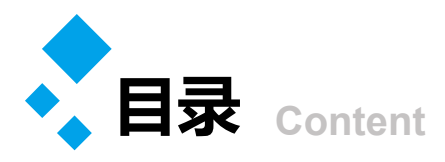

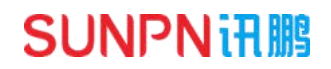

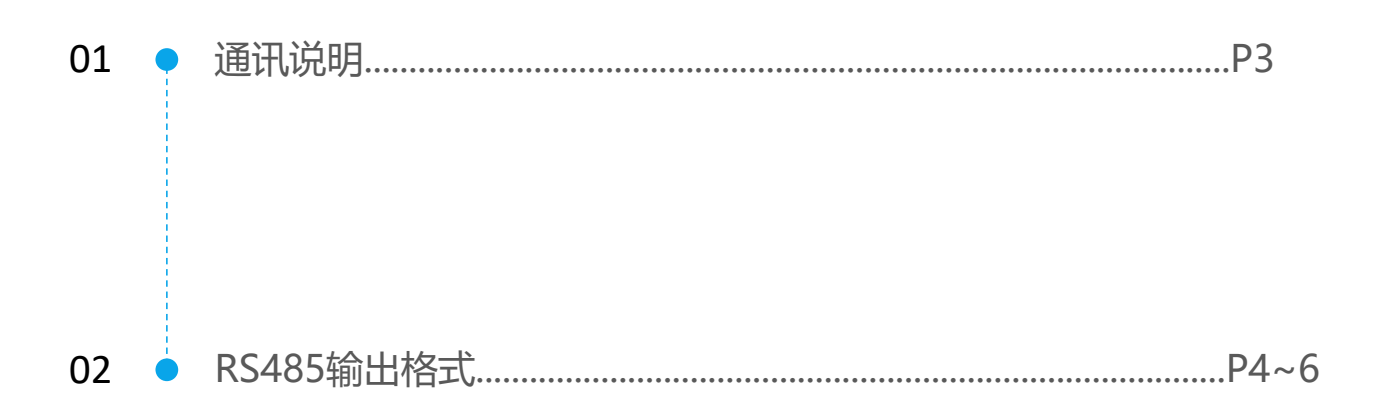

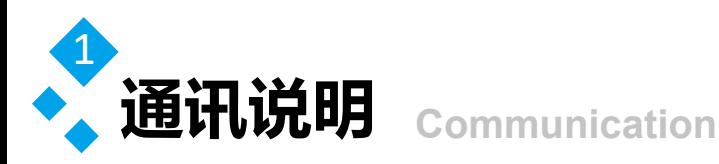

#### RS485配置信息

授时服务器采用RS485串口通讯方式,本机将转发GPS/BAIDU模组数据,通过此口输出 串口通讯默认参数如下:

- a.波特率:115200 bps;
- b.数据位:8 bit;
- c.起始位:1 bit;
- d.停止位:1 bit;
- e.无奇偶校验位;
- f.输出频率:1Hz;
- g.协议版本4.1;

输出数据协议格式

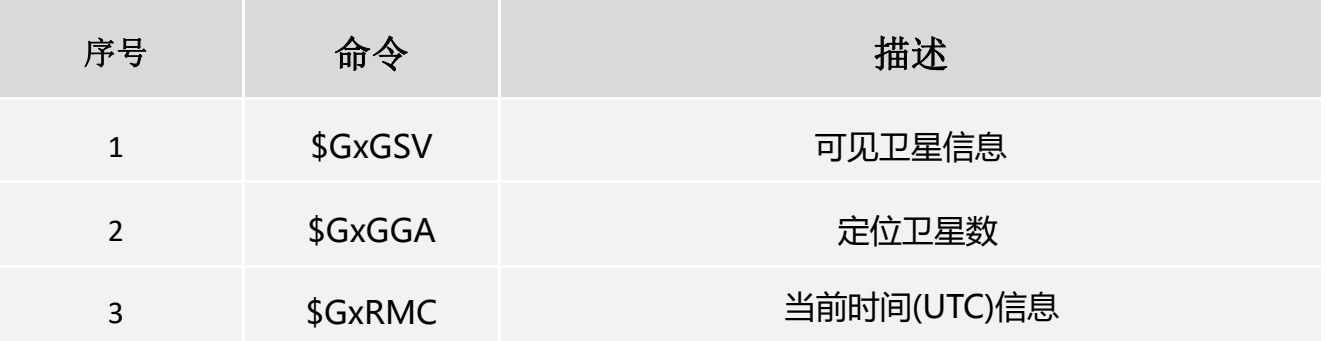

1、"\$":帧命令起始位

2、aaccc:地址域,前两位为识别符(aa),后三位为语句名(ccc) 3、ddd…ddd: 数据

- 4、"\*":校验和前缀(也可以作为语句数据结束的标志)
- 5、hh: 校验和 (check sum), \$与\*之间所有字符ASCII码的校验和 (各字节做异或运
- 算,得到校验和后,再转换16进制格式的ASCII字符)
- 6、(CR)(LF): 帧结束, 回车和换行符

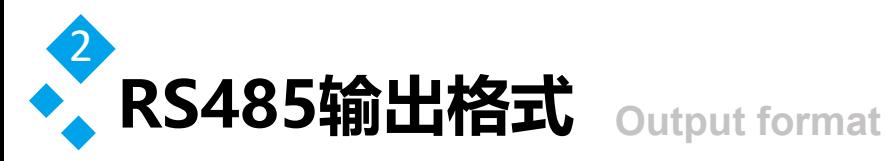

#### 1、\$GxGGA

\$GxGGA(GPS定位信息,Global Positioning System Fix Data) \$GxGGA语句的基本格式如下(其中M指单位M, hh指校验和, CR和LF代表回车换行, 下 同):  $$GxGGA,(1),(2),(3),(4),(5),(6),(7),(8),(9),M,(10),M,(11),(12)*hh(CR)(LF)$ 

(1)UTC时间,格式为hhmmss.ss;

- (2)纬度, 格式为ddmm.mmmmm (度分格式);
- (3)纬度半球, N或S (北纬或南纬) ;
- (4)经度,格式为dddmm.mmmmmm(度分格式);

(5)经度半球,E或W(东经或西经);

- (6)GPS状态,0=未定位,1=非差分定位,2=差分定位;
- (7)正在使用的用于定位的卫星数量(00~12)
- (8)HDOP水平精确度因子(0.5~99.9)
- (9)海拔高度(-9999.9到9999.9米)
- (10)大地水准面高度(-9999.9到9999.9米)
- (11)差分时间(从最近一次接收到差分信号开始的秒数,非差分定位,此项为空)
- (12)差分参考基站标号(0000到1023,首位0也将传送,非差分定位,此项为空)

示例:

\$GNGGA,023543.00,2308.28715,N,11322.09875,E,1,06,1.49,41.6,M,-5.3,M,,\*7D

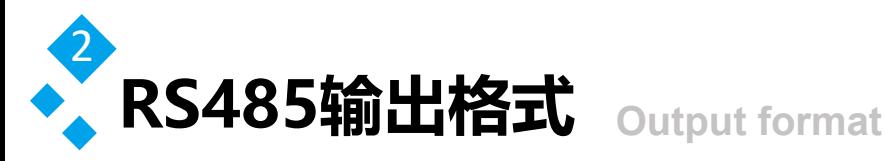

#### 2、\$GxGSV

\$GxGSV (可见卫星数, GNSS Satellites in View)

\$GxGSV语句的基本格式如下:

\$GxGSV, (1),(2),(3),(4),(5),(6),(7),...,(4),(5),(6),(7)\*hh(CR)(LF)

- (1) GSV语句总数。
- (2) 本句GSV的编号。
- (3) 可见卫星的总数(00~32,前面的0也将被传输)。
- (4) 卫星编号(01~32,前面的0也将被传输)。
- (5) 卫星仰角(00~90度,前面的0也将被传输)。
- (6) 卫星方位角 (000~359度, 前面的0也将被传输)
- (7) 信噪比(00~99dB,没有跟踪到卫星时为空)。

注:每条GSV语句最多包括四颗卫星的信息,其他卫星的信息将在下一条\$GPGSV语句中 输出。

#### 示例:

\$GPGSV,3,1,12,02,39,117,25,04,02,127,,05,40,036,24,08,10,052,\*7E \$GPGSV,3,2,12,09,35,133,,10,01,073,,15,72,240,22,18,05,274,\*7B \$GPGSV,3,3,12,21,10,316,31,24,16,176,,26,65,035,42,29,46,277,18\*7A

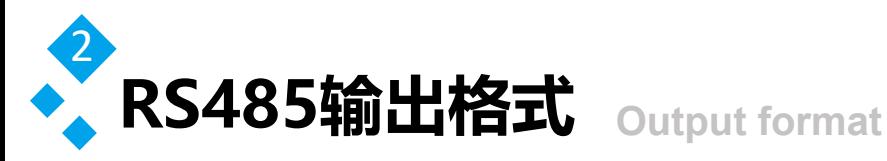

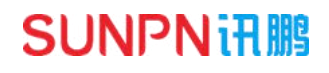

#### 1、\$GxRMC

\$GxRMC (推荐定位信息, Recommended Minimum Specific GNSS Data) \$GxRMC语句的基本格式如下:

\$GxRMC,(1),(2),(3),(4),(5),(6),(7),(8),(9),(10),(11),(12)\*hh(CR)(LF)

- (1) UTC时间, hhmmss (时分秒)
- (2) 定位状态,A=有效定位,V=无效定位
- (3) 纬度ddmm.mmmmm(度分)
- (4) 纬度半球N(北半球)或S(南半球)
- (5) 经度dddmm.mmmmm(度分)
- (6) 经度半球E(东经)或W(西经)
- (7) 地面速率(000.0~999.9节)
- (8) 地面航向(000.0~359.9度,以真北方为参考基准)
- (9) UTC日期, ddmmyy (日月年)
- (10)磁偏角(000.0~180.0度,前导位数不足则补0)
- (11) 磁偏角方向,E(东)或W(西)
- (12) 模式指示(A=自主定位,D=差分,E=估算,N=数据无效)

#### 示例:

\$GNRMC,023543.00,A,2308.28715,N,11322.09875,E,0.195,,240213,,,A\*78